**Exemplu de aplicaţie**

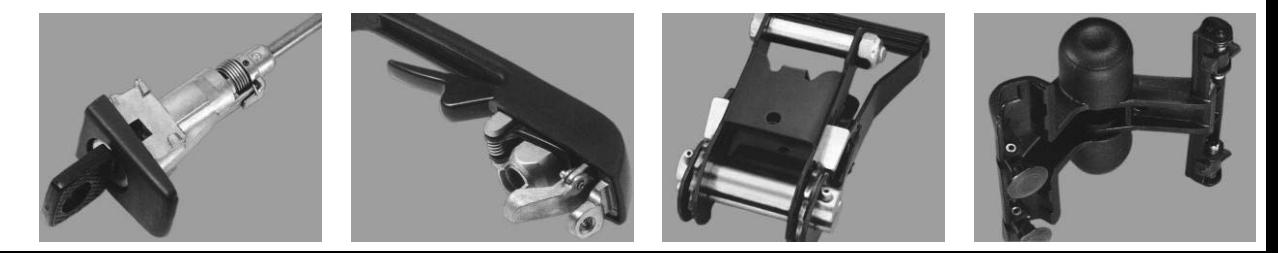